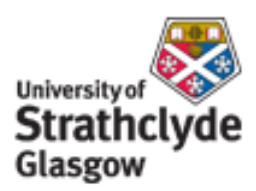

## Strathprints Institutional Repository

Stickland, Matthew and Fabre, Sylvie and Scanlon, Thomas (2010) *User Defined Function: lidar\_3D : NORSEWInD Report UoSNW006.* [Report]

Strathprints is designed to allow users to access the research output of the University of Strathclyde. Copyright © and Moral Rights for the papers on this site are retained by the individual authors and/or other copyright owners. You may not engage in further distribution of the material for any profitmaking activities or any commercial gain. You may freely distribute both the url ([http://](http://strathprints.strath.ac.uk/) [strathprints.strath.ac.uk/](http://strathprints.strath.ac.uk/)) and the content of this paper for research or study, educational, or not-for-profit purposes without prior permission or charge.

Any correspondence concerning this service should be sent to Strathprints administrator: <mailto:strathprints@strath.ac.uk>

UoSNW006 revision 01

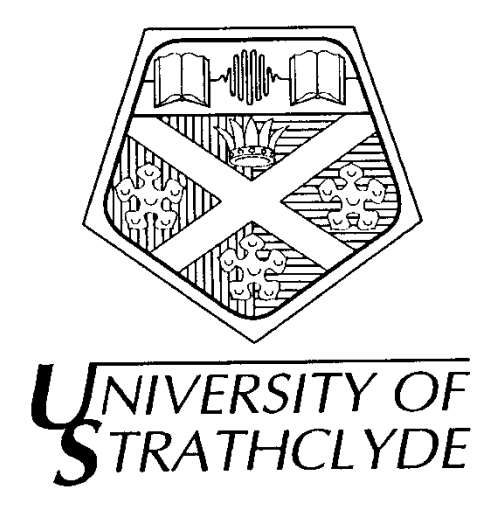

## User Defined Function: lidar\_3D

# M T Stickland, S Fabre, T Scanlon

## January 2010

## University of Strathclyde NORSEWInD Report UoSNW006

Department of Mechanical Engineering University of Strathclyde 75 Montrose St, Glasgow G1 1XJ

Tel: +44 141 548 2842

Fax +44 141 552 5105 Email: matt.stickland@strath.ac.uk

UoSNW006 revision 01

### **ABSTRACT**

This report describes the User Defined Function Lidar 3D used to interrogate FLUENT data files to provide the relevant data for the MathCAD LiDAR simulation program. The UDF was written in the C programming language and compiled using Microsoft visual studio 2008. This report contains a listing of the program (version 1.03).

This report contains a description of the methodology required to compile the UDF so that it may be called by an "execute on demand" call from FLUENT.

The report also includes a description of the input and output data file formats.

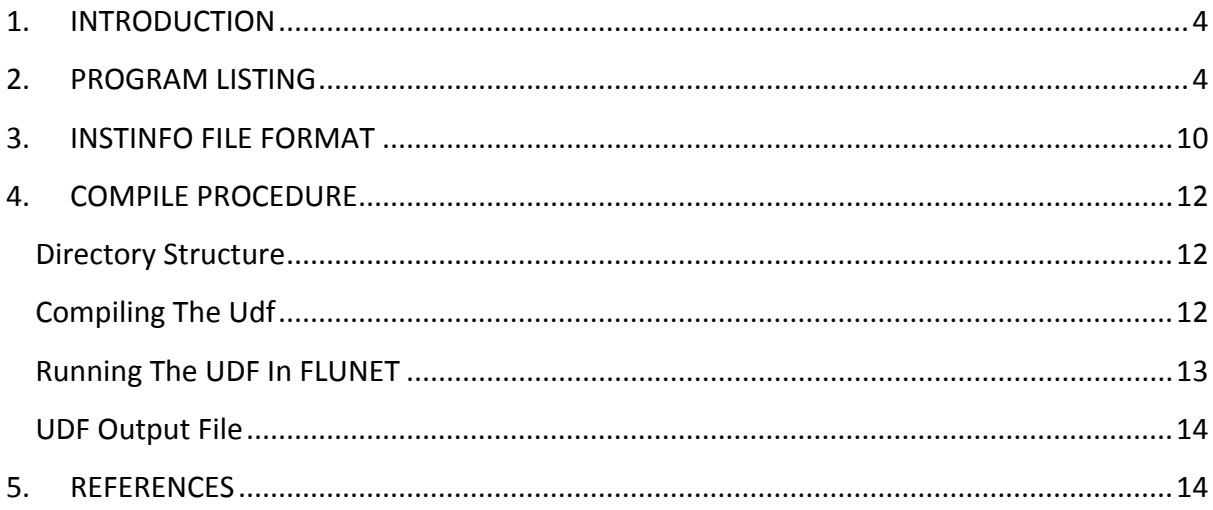

UoSNW006 revision 01

### **1. INTRODUCTION**

This report describes how the FLUENT data files were interrogated by the User Defined Function (UDF) "libudf2". The UDF was written in the C programming language and compiled using Microsoft visual studio 2008. A listing of the program version 1.03, which was the version in use at the time that this report was written, can be found in section # of this report.

This report contains a description of the method required to compile the UDF so that it may be called by an "execute on demand" call from FLUENT.

The report also explains how the UDF works though the comments made within the program listing in section 2

## **2. PROGRAM LISTING**

/\*This UDF provided relates to a support query. This UDF should be treated as a guideline outlining the application. This is not a consultancy project and has not therefore been checked under our consultancy procedures. It is your responsibility to check the validity of any simulation utilizing this UDF. Additionally, UDF support for current license holders will be limited to guidance related to communication between a **IIDF** and the FLUENT solver. Other aspects of the UDF development process that include conceptual function design, implementation (writing C code), compilation and debugging of C source code, execution of the UDF, and function design verification will remain the responsibility of the UDF author. Feedback, comments or queries are most welcome\*/ #include "point\_in\_cell.h" #include "math.h" /\*below is the macro that determines the location of the monitor points and outputs required information. This is the only macro that requires modification to account for different points distribution or to change the output method\*/ /\* note that phi is the cone angle \*/ /\* note psi is the asimuth angle \*/

```
DEFINE_ON_DEMAND(lidar_3d) 
{ 
int yorn, zone; 
float xloc, yloc, zloc, height, dh, h, nh, ver; 
float u, v, w, x, y, z, hmeas[50]; 
float phi_deg=30.4, phi_rad; 
float npoints=50; 
float pi=3.14159; 
float psi_deg, psi_inc, psi_rad; 
float ploc[50][3], Vlos[50][50], asangle[50]; 
int i,j,nj; 
char dummy; 
FILE *exp_file_ptr; 
FILE *inp_file_ptr; 
Domain *d; 
Thread *ct; 
cell_t c; 
real point[3]; 
ver=1.03; 
Message("lidar simulation program version 8.2f started \n", ver);
/* open a file to write data */ 
exp_file_ptr=fopen("data.dat","w"); 
/* open a file to read data */ 
inp_file_ptr=fopen("instinfo.dat","r"); 
/* printf ("enter the measurement height of the lidar \n"); */
/* scanf ("%f", &height); */ 
/* printf ("enter the offset from the origin of the lidar x y and z 
\ln"; */
/* scanf ("%f %f %f", &xloc, &yloc, &zloc); */
       if (inp_file_ptr !=NULL) 
\{ fscanf(inp_file_ptr, "%s %s %s %s %s %s %s \n", &dummy, 
&dummy, &dummy, &dummy, &dummy, &dummy, &dummy); 
            fscanf(inp_file_ptr, "%d %d %f %f %f %f %f \n", &zone, 
&yorn, &height, &nh, &xloc, &yloc, &zloc); 
 } 
       else
```

```
\{printf("no file name \n\times");
 } 
fclose(inp_file_ptr); 
/* inputs required for the fluent UDF get domain defines the entire 
domain and lookup thread get the thread 
number for the specified zone in the given domain */ 
d = Get Domain(1);ct = Lookup_Thread(d, zone); 
Message("\n %d heights to be calculated \n", nh);
dh=height/nh; 
phi_rad=phi_deg*pi/180; 
psi_inc= 2*pi/50; 
if (yorn == 1){ 
Message("verbose output version 8.2f \n\infty, ver);
for (j=1; j<=nh; j++){ 
      Message("measurement height %d being calculated \n", j); 
     h=dh * j; fprintf(exp_file_ptr, "measurement height %.2f m \n",h); 
     /* to find the velocity at the measurement height directly above 
the lidar */ 
     /* define the point at the measurement height directly above */ point[0]= xloc; 
      point[1]= yloc; 
     point[2] = zloc + h; /*pointer to the cell containing the xyz location*/ 
     c = cell containing point(point, ct);/* find the three components at that point */ 
     u=C_U(c,ct);v=C_V(c,ct);w=C W(c,ct); fprintf(exp_file_ptr, " data at %6.1f m directly above lidar \n", 
h);
      fprintf(exp_file_ptr, " x y z u v w 
\ln");
```

```
 fprintf(exp_file_ptr, "%6.1f %6.3f %6.3f %6.3f %6.3f %6.3f 
\n",point[0],point[1],point[2], u, v, w); 
      fprintf(exp_file_ptr, "Lidar simulation data \n"); 
      fprintf(exp_file_ptr, " psi x y z u v 
w Vlos \n"); 
     for (i=0; i<=49; i++)\{/* calculate the x, y and z locations of the scan points
above an origin of 0, 0, 0 */
            psi_rad=i*psi_inc; 
            psi_deg=psi_rad*180/pi; 
           ploc[i][0]= h*sin(phi_rad)*sin(psi_rad)/cos(phi_rad) ;
            ploc[i][1]= h*sin(phi_rad)*cos(psi_rad)/cos(phi_rad) ; 
           ploc[i][2]=hi } 
     for (i=0; i<=49; i++)\{ /* apply an offset to the measurement locations due to the 
lidar not being sited at the origin */ 
            /* and assign the location of the measurement point to the 
array point which is the 
            x y and z location that will be interrogated to find the u, 
v and w at that point*/ 
            psi_rad=i*psi_inc; 
            asangle[i]=i*psi_inc; 
            psi_deg=psi_rad*180/pi; 
           point[0] = plot[i][0] + xloc;point[1] = plot[i][1] + yloc;point[2] = plot[i][2] + zloc; /* put the x y and z values into variables that are easily 
recognised for calculating Vlos */ 
           x = p \cdot [i][0];y = p \cdot [i][1];z = p \cdot [i][2]; /*pointer to the cell containing the xyz location*/ 
           c = cell containing point(point, ct);
```

```
 /*get the u, v and w velocity components in that cell */ 
           u=C_U(c,ct);v=C_V(c,ct);w=C_W(c,ct); /*calculate the V line of sight based on the x, y and z with 
the Lidar at the origin */ 
           Vlos[j][i] = (u*x+v*y+w*z)/sqrt(x*x+y*y+z*z); /* put the offset so that the location of the measuremement 
points are in the simulation coordinate system */ 
           x = ploc[i][0] + xloc;y = ploc[i][1] + yloc;z = ploc[i][2] + zloc; fprintf(exp_file_ptr, "%6.1f %6.3f %6.3f %6.3f %6.3f %6.3f 
6.3f 6.3f \n\pi, psi rad, x, y, z, u, v, w, Vlos[j][i]);
 } 
} 
} 
else 
{ 
Message("abreviated output version .2f \n\infty, ver);
fprintf(exp_file_ptr, "%.2f \n",nh); 
for (j=1; j<=nh; j++){ 
     Message("measurement height d being calculated \n", i);
     h=dh*ji fprintf(exp_file_ptr, "%.2f \n",h); 
      point[0]= xloc; 
      point[1]= yloc; 
     point[2] = zloc + h;c = cell containing point(point, ct);u=C_U(c,ct);v=C_V(c,ct);w=C_W(c,ct); fprintf(exp_file_ptr, "%6.1f %6.3f %6.3f %6.3f %6.3f %6.3f 
\n",point[0],point[1],point[2], u, v, w); 
     for (i=0; i<=49; i++)\{ psi_rad=i*psi_inc;
```
} }

}

```
 psi_deg=psi_rad*180/pi; 
            ploc[i][0]= h*sin(phi_rad)*sin(psi_rad)/cos(phi_rad) ; 
            ploc[i][1]= h*sin(phi_rad)*cos(psi_rad)/cos(phi_rad) ; 
           ploc[i][2]=hi } 
     for (i=0; i<=49; i++)\{ psi_rad=i*psi_inc; 
            asangle[i]=i*psi_inc; 
            psi_deg=psi_rad*180/pi; 
            point[0]= ploc[i][0] + xloc; 
           point[1] = plot[i][1] + yloc; point[2]= ploc[i][2] + zloc; 
           x = p \cdot [i][0]; y=ploc[i][1]; 
           z = p \cdot [i][2];c = cell_{containing\_point(point, ct)};
           u=C U(c,ct);
           v=C V(c,ct);
           w=C_W(c,ct);Vlos[j][i] = (u*x+v*y+w*z)/sqrt(x*x+y*y+z*z);x = ploc[i][0] + xloc;y = ploc[i][1] + yloc;z = ploc[i][2] + zloc; fprintf(exp_file_ptr, "%6.1f %6.3f %6.3f %6.3f %6.3f %6.3f 
%6.3f %6.3f \n",psi_rad, x, y, z, u, v, w, Vlos[j][i]); 
 } 
fclose(exp_file_ptr); 
     Message("lidar simulation ended \n");
cxboolean outward_face(face_t f, Thread *ft, cell_t c, Thread *ct) 
{ 
  Thread *ct1; 
  cell_t c1; 
 ct1 = THREAD_T1(ft); if(NULLP(ct1))return TRUE; /* face on boundary */ 
 c1 = F_C1(f, ft);
```

```
 if ((c==c1)&&(ct==ct1))return FALSE; /* face's c1 is c so f inward to 
c */
  return TRUE; 
} 
cxboolean point_in_cell(real point[ND_ND], cell_t c, Thread *ct) 
{ 
  int i; 
  real dist; 
  real p_rel[ND_ND], f_cen[ND_ND], A[ND_ND]; 
 face t f;
  Thread *ft; 
  cxboolean inside = TRUE; 
 c face loop(c, ct, i)\{ if(inside) 
            { 
             f=C_FACE(c, ct, i); ft=C_FACE_THREAD(c, ct, i); 
              F_CENTROID(f_cen,f,ft); 
             F AREA(A,f,ft);
             NV VV(p rel,=,point,-,f cen); /* point relative to f cen
*/ 
             dist=NV DOT(p rel,A);
             if (outward_face(f,ft,c,ct)) /* Count as inside if dist ==
0.0 * /\{if (dist > 0.0) inside = FALSE.\} else 
           \{if (dist < 0.0) inside = FALSE\} } 
 } 
  return inside; 
} 
cell_t cell_containing_point(real point[ND_ND], Thread *ct) 
\{ cell_t c; 
 cell t c in = NULL CELL;
  begin_c_loop(c,ct) 
      { 
       if(c_in == NULL_CELL) /* if cell not found yet */
\{ if (point_in_cell(point, c, ct)) c_in = c; 
 } 
 } 
 end c loop(c,ct)
  return c_in; 
}
```
## **3. INSTINFO FILE FORMAT**

The file instinfo.dat, table 1, contains the instructions for the UDF about where to interrogate the FLUENT data set.

#### UoSNW006 revision 01

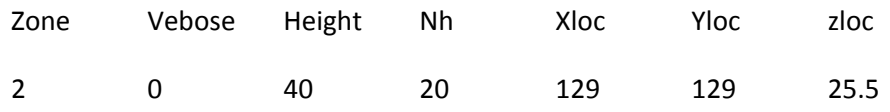

#### table 1; instinfo.dat file format

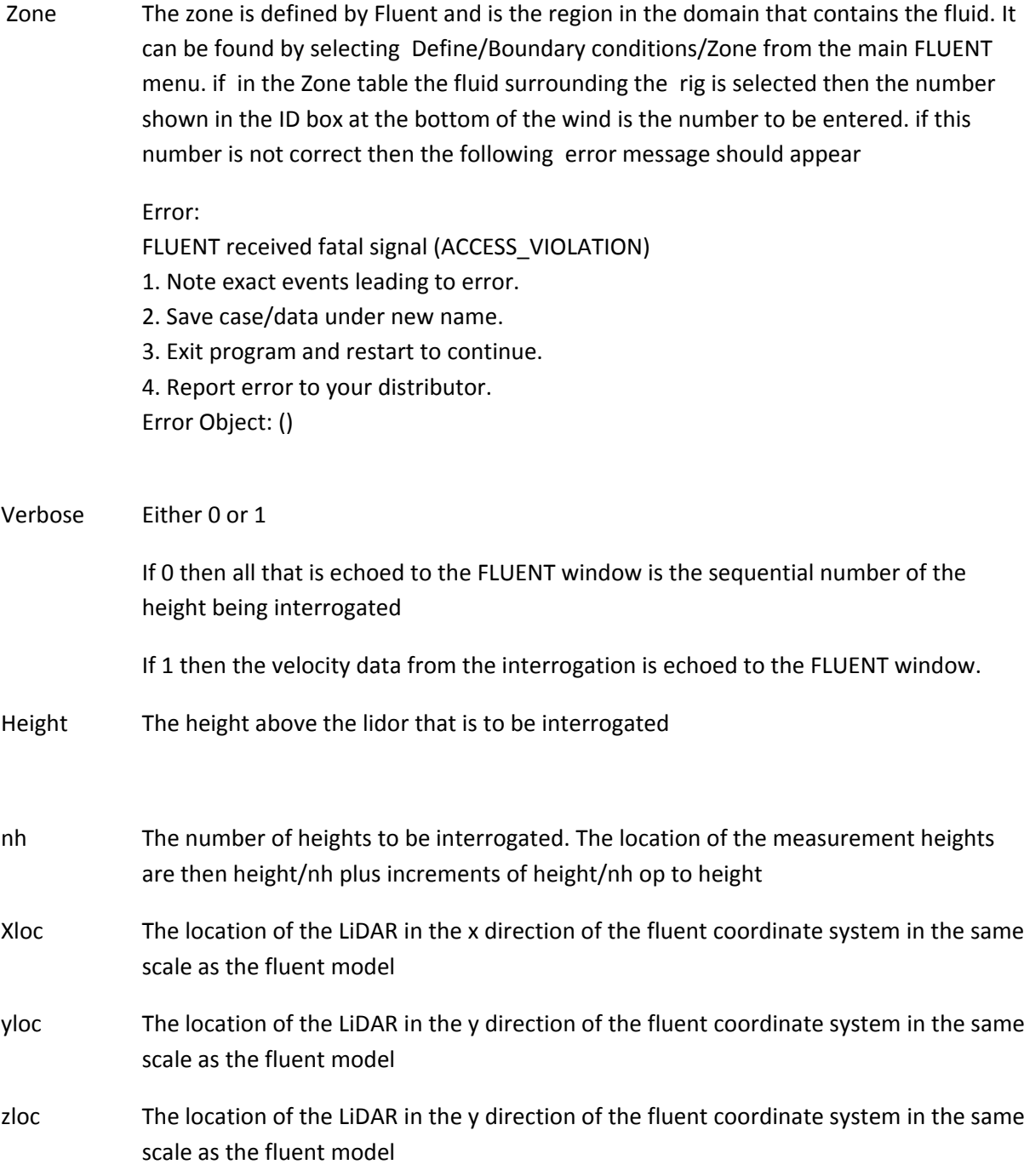

UoSNW006 revision 01

## **4. COMPILE PROCEDURE**

To compile a UDF to interrogate the FLUENT data file a suitable C compiler and linker needs to be installed. The compiler and linker used in this case was Microsoft Visual Studio 2008 which is the one recommended by FLUNT. comprehensive details of creating UDF can be found in the relevant ANSYS FLUENT documentation.

## Directory Structure

The library structure was created off of the directory containing the dat files

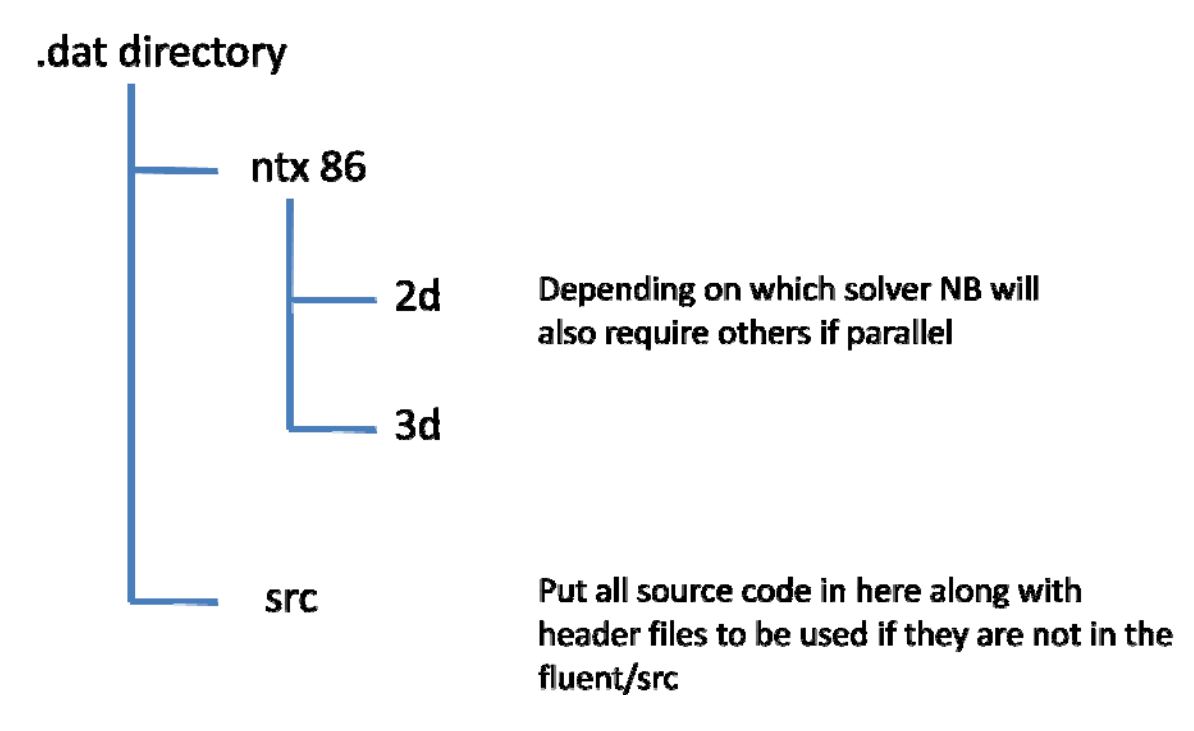

copy *user\_nt.udf* and *makefile\_nt.udf* from the main */fluent/src* directory into the new */2d* or */3d* directory.

copy the source file for the UDF into the */src* directory

## Compiling The Udf

edit *user\_nt.udf*

change SOURCES to include the new source file, VERSION to 2d or 3d depending on model, PARALLEL NODE to none if serial solver.

rename *makefile\_nt.udf* to *makefile*

UoSNW006 revision 01

If the following error message appears during compilation

makefile [51]: fatal error U105 need to define the environment variable FLUENT INC

the *makefile* needs to be edited to include

FLUENT\_INC=c:\fluent.inc

It may be necessary from the console to run *vcvars32.bat* if editing the *makefile* does not work first time.

The path statement must include all directories that contain files that are going to be compiled or accessed during the compile process. To modify the path click on the start button, right click on computer, click on properties, click advanced settings, under the advanced tab click on environment variables, in the system variables edit the path statement.

Open the Visual Studio command prompt window

In the command prompt window change directory to the */3d* (assuming that the simulation is 3d) directory that contains the *makefile*. run *nmake* in this directory.

## Running The UDF In FLUNET

When compilation has been successful the UDF needs to be loaded and run in FLUENT. From the main fluent window select *define/userdefined/functions/manage* menu load the compiled UDF

if successful a message similar to

Opening library "libudf2"... Library "libudf2\ntx86\3d\libudf.dll" opened lidar\_3d Done.

will appear in the console where *lidar\_3d* is the UDF defined in the compiled code.

after the simulation has completed or the data has been opened from an existing run the UDF is executed by selecting *define/userdefined/execute* one demand and then selecting the UDF from the drop down list.

NB if the lidar\_3D UDF is run the zone in the *instinfo.dat* file must correspond to the fluid region.

UoSNW006 revision 01

## UDF Output File

The lidar\_3D UDf creates an output file *data.dat* The format of the file is shown in table 2.

| Number of |                           |         |   |              |              |   |      |                  |                        |
|-----------|---------------------------|---------|---|--------------|--------------|---|------|------------------|------------------------|
| heights   |                           |         |   |              |              |   |      |                  |                        |
| height    |                           |         |   |              |              |   |      |                  |                        |
| point x   | point y                   | point z | u | $\mathsf{v}$ | W            |   |      |                  |                        |
| psi (rad) | $\boldsymbol{\mathsf{x}}$ | ٧       | Z | u            | v            | W | Vlos | đ                |                        |
| psi (rad) | X                         | ٧       | Z | u            | $\mathsf{v}$ | W | Vlos | Repeated<br>360° | Repeated for n heights |
| psi (rad) | $\boldsymbol{\mathsf{x}}$ | y       | Z | u            | $\mathsf{v}$ | W | Vlos |                  |                        |

table 2; lidar\_3D UDF output file format

The output file from the UDF is read by the MathCAD LiDAR simulation program details of which can be found in the program description document [1].

## **5. REFERENCES**

1. Stickland, M., Scanlon, T., Fabre, S., "MathCAD program; ZephIR\_lidar\_sim" report for EU NORSEWInD, UoSNW003, January 2010